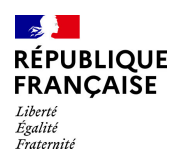

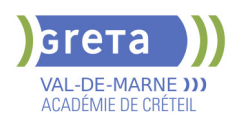

# **BUREAUTIQUE : PREPARATION AU TOSA® EXCEL - NIVEAU EXPERT**

# **Taux de satisfaction : 95.00 %**

# **PUBLIC VISÉ** Tout public

# **LE + DE LA FORMATION**

Formation sur-mesure avec un formateur expert.

#### **DUREE**

Durée moyenne : contenus et durées individualisés.

Durée en centre : 35 heures

Durée hebdomadaire moyenne : 7h / semaine

La durée du parcours est adaptée aux besoins du stagiaire

**DATES PREVISIONNELLES**

Session ouverte toute l'année.

### **LIEUX DE FORMATION**

GRETA Val-de-Marne

Lycée Robert SCHUMAN

2 RUE DE L'EMBARCADERE

94220 Charenton le Pont

Site accessible aux personnes en situation de handicap

#### **CONTACT**

GRETA Val-de-Marne

Djamila Riane

Tél : 01 41 79 35 22

greta94.schuman@ac-creteil.fr

Référent handicap :

greta94.referent.handicap@accreteil.fr

# **TARIFS**

Prix tarif public maximum : Tarif heure stagiaire : 23,00 €.

Organisme non soumis à la TVA.

[Voir nos conditions générales de ventes](https://www.forpro-creteil.org/upload/files/DAFPIC/CGV_GRETA94.pdf) **FINANCEMENTS**

Type de financement :

Plan de développement des compétences, Individuels payants, Contrat de sécurisation professionnelle, Compte Personnel Formation, Prise en charge demandeur d'emploi possible

**CODES**

NSF : 326 RNCP : 5252 Formacode : 35054

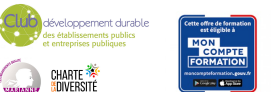

# **OBJECTIFS**

Préparer et valider la certification TOSA® EXCEL sur le logiciel EXCEL en obtenant le meilleur score en validant le niveau visé par le stagiaire

#### **PRE-REQUIS**

Maitrise du niveau avancé du référentiel TOSA® EXCEL

**POSITIONNEMENT** pédagogique

# **MODALITES D'ADMISSION ET DE RECRUTEMENT**

Entretien individuel Test de positionnement

# **MODALITES PEDAGOGIQUES**

La formation débute par un test de positionnement qui permet d'adapter le parcours en contenu et en durée en fonction du niveau et des attentes de chacun. Programme individualisé avec cours et travaux dirigés en présentiel + e-learning possible.

### **CONTENUS**

#### **Personnalisation et automatisation de l'environnement**

- $\blacktriangleright$  Connaître de manière exhaustive tous les onglets
- Ouvrir, créer, gérer et exécuter une macro
	- Personnaliser la barre d'outils Accès rapide
- Gérer toutes les formes d'extensions de fichier

#### **Partage et révision des données**

- Importer des données externes (fichiers, web, etc.)
- Afficher les connexions aux données externes
- Exporter et partager des données
- Actualiser des données externes
- $\blacktriangleright$  Gérer les liens

### **Méthodes de calcul**

- Utiliser les options avancées du gestionnaire de nom
- Connaître d'une manière exhaustive l'outil de vérification des formules
- $\blacktriangleright$  Evaluer une formule
- Utiliser la fenêtre Espion
- Maîtriser les options de calcul et les fonctions de calcul dans un tableau

#### **Ecriture et décryptage de formules complexes**

- Utiliser les fonctions matricielles complexes: INDEX, EQUIV, DECALER
	- Utiliser les fonctions d'Informations: ESTNA, ESTNUM, ESTVIDE
	- Utiliser les fonctions financières: VPM(), NPM(), TAUX()
- Utiliser les fonctions de dates avancées: NB.JOURS.OUVRES(),
- SERIE.JOUR.OUVRE(), DATEDIF()
- Utiliser de façon experte la bibliothèque de fonctions

#### **Edition et mise en forme**

- Connaître toutes les options du collage spécial
- Connaître de manière exhaustive les formats
- Gérer de manière experte les noms dans un tableur
- Maîtriser de manière exhaustive le gestionnaire de noms
- Gérer parfaitement les liens hypertexte
- Gérer des séries : chronologies, incrémentées, etc.

### **Création et gestion des formulaires**

- Insérer des contrôles de formulaires
- 

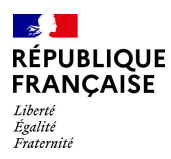

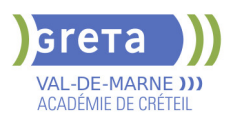

# - Insérer des contrôles ActiveX

# **Analyse et simulation de calculs**

- Concevoir un tableau d'hypothèses

- Utiliser le Gestionnaire de scénarios
- Analyser les données avec le solveur
- $\blacktriangleright$  Gérer cellules variables et cibles, contraintes, résultats
- Maîtriser la validation de données

#### **Gestion des tableaux croisés dynamiques**

- Maîtriser les totaux, sous-totaux et différents calculs
- $\blacktriangleright$  Utiliser toutes les fonctions de synthèse
- Utiliser des segments et des barres de chronologie
- Actualiser les données
- Créer et gérer les graphiques croisés dynamiques
- Utiliser et gérer l'ensemble des options d'un TCD

#### **Analyse graphique des données**

- Maîtriser de manière exhaustive les données et les types de graphique
- Insérer et personnaliser un graphique sparkline
- Réaliser des graphiques complexes

#### **VALIDATION**

Certification TOSA® Excel (RS5252) selon une échelle de score: 88€

**SUITE DE PARCOURS ET DEBOUCHES**

Formations ou emplois dans le domaine du secrétariat

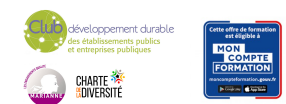